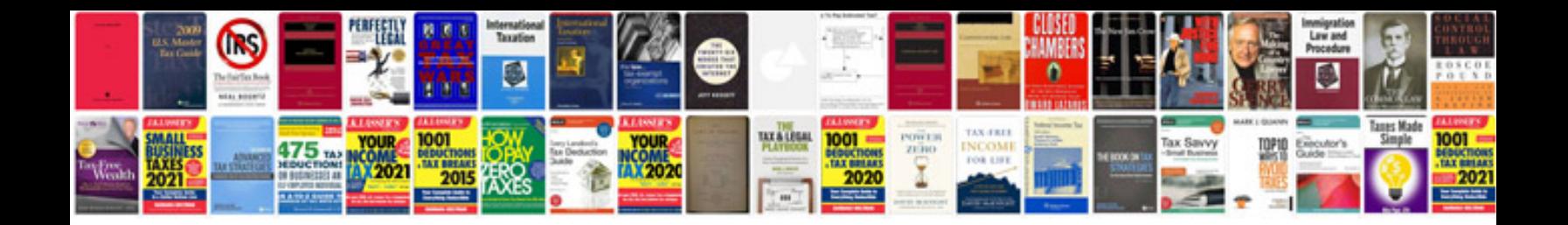

Gbc docubind p200 user manual

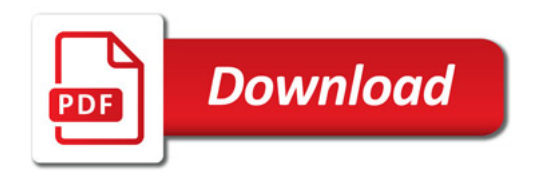

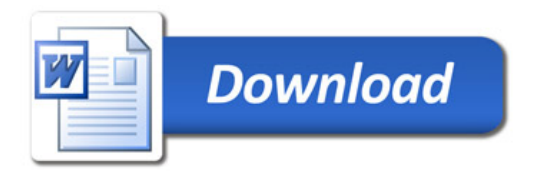